UNIVERSIDADE TECNOLÓGICA FEDERAL DO PARANÁ

ÉRICO BORGES FERNANDES

# **COMPARAÇÃO DE PRODUTOS TOPOGRÁFICOS ATRAVÉS DE DADOS SRTM E ALOS PALSAR NO ESTUDO DO RELEVO NA BACIA DO RIO MOURÃO - PARANÁ**

CAMPO MOURÃO 2019

ÉRICO BORGES FERNANDES

# **COMPARAÇÃO DE PRODUTOS TOPOGRÁFICOS ATRAVÉS DE DADOS SRTM E ALOS PALSAR NO ESTUDO DO RELEVO NA BACIA DO RIO MOURÃO – PARANÁ**

Trabalho de Conclusão de Curso, do curso de Engenharia Ambiental, do Departamento Acadêmico de Ambiental (DAAMB), do Campus Campo Mourão, da Universidade Tecnológica Federal do Paraná (UTFPR), como requisito parcial para obtenção do título de Bacharel em Engenharia Ambiental.

Orientador: Prof. Dr. José Hilário Delconte Ferreira

CAMPO MOURÃO 2019

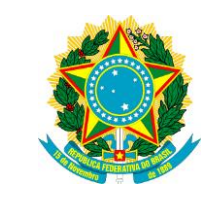

Ministério da Educação **Universidade Tecnológica Federal do Paraná** Campus Campo Mourão Diretoria de Graduação e Educação Profissional Departamento Acadêmico de Ambiental - DAAMB Curso de Engenharia Ambiental

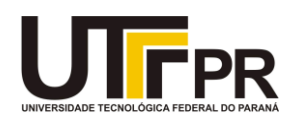

# **TERMO DE APROVAÇÃO**

# COMPARAÇÃO DE PRODUTOS TOPOGRÁFICOS ATRAVÉS DE DADOS SRTM E ALOS PALSAR NO ESTUDO DO RELEVO NA BACIA DO RIO MOURÃO - PARANÁ

por

# ÉRICO BORGES FERNANDES

Este Trabalho de Conclusão de Curso foi apresentado em 04 de Julho de 2019 como requisito parcial para a obtenção do título de Bacharel em Engenharia Ambiental. O candidato foi arguido pela Banca Examinadora composta pelos professores abaixo assinados. Após deliberação, a banca examinadora considerou o trabalho APROVADO.

Prof. Dr. José Hilário Delconte Ferreira

\_\_\_\_\_\_\_\_\_\_\_\_\_\_\_\_\_\_\_\_\_\_\_\_\_\_\_\_\_\_\_\_\_\_

Prof. Dr. Luciane Maria Vieira do Couto

\_\_\_\_\_\_\_\_\_\_\_\_\_\_\_\_\_\_\_\_\_\_\_\_\_\_\_\_\_\_\_\_\_\_

Prof. Jordana Dorca dos Santos

\_\_\_\_\_\_\_\_\_\_\_\_\_\_\_\_\_\_\_\_\_\_\_\_\_\_\_\_\_\_\_\_\_\_

*O Termo de Aprovação assinado encontra-se na coordenação do curso de Engenharia Ambiental.*

#### **AGRADECIMENTOS**

Primeiramente agradeço a minha mãe, Maria de Fátima Borges Fernandes por ser fonte de inspiração, por toda a sua luta e garra em tentar proporcionar uma vida melhor para todos seus filhos, por ser exemplo de mulher e pessoa, e acima de tudo conseguir superar barreiras que para alguns são insuperáveis.

Agradeço ao meu irmão/pai Cristofthe Jonath Fernandes, por me guiar na caminhada, por todo o amor e por todo apoio e dedicação que tem comigo. Aos meus outros irmãos não menos importantes, Érika Marjory Fernandes, Ramon Victor Silva Fernandes, Renan Lutiane Fernandes e Scarlett Fernandes.

Quero agradecer a minha tia/mãe Alba Maria Pinto Silva pelo o amor dado e todo o apoio no meu processo de formação.

Ao meu orientador, Prof. Dr. José Hilário Delconte Ferreira por toda a paciência e dedicação. Aos professores que contribuíram para minha formação juntamente com toda a instituição UTFPR.

Aos primos/irmãos de Fortaleza por toda força dada, André Cyrino, João Martins, Juan Boyadjian, Victor Boyadjian, Lucas Alexandre, Guilherme Cavalcante, Almeida Junior e Matheus Gomes.

Aos amigos de Fortaleza, Douglas Nascimento, Erialdo Silva, Brenna Joice, Priscila Nogueira, Elyelton Souza, Vitor Maia e Felipe Porfiro.

Em especial agradeço a Flávia Ribeiro, uma pessoa excepcional que se fez presente na minha vida de uma forma maravilhosa, agradeço por todo o apoio, companheirismo e carinho.

Por fim aos amigos conquistados em Campo Mourão, Edmar Santos, Felipe Pacheco, Sérgio Paulo, Rafael Gomes, Matheus Feza, Rafaela Bernardes, Mauricio Flauzino, Felipe Bortolon, Jeferson Lima, Rafael Galo, Leticia Pedrão, Elton Ferreira, Rafael Jedliczka, Lukas Ribeiro, Reginaldo Júnior, Euzébio Oliveira, Hugo Paiva, Adriano Andreato, Thiago Tavares, Daiany Tavares e dona Zeni.

#### **RESUMO**

O processo de interpretação do terreno leva em consideração informações obtidas através de métodos paramétricos, juntamente a isso encontra-se resultados sólidos e uniformes na identificação de sistemas terrestres. Esse trabalho teve como objetivo analisar a influência da resolução espacial entre os dados altimétricos SRTM e Alos PALSAR e promover um comparativo entre os produtos gerados através da descrição do relevo da Bacia hidrográfica do Rio Mourão. Com isso usando os softwares Qgis 2.18. e SPRING 5.5.4. foram gerados três produtos topográficos sendo eles hipsometria, orientação das vertentes e declividade, foram geradas três tabelas a partir dos valores de medidas de classe dos produtos e os mesmo submetidos a uma análise estatística. Como resultado foi obtido os mapas temáticos onde foi possível fazer uma análise visual, também foi encontrado as diferenças entre as medidas de classes de cada produto e por se observou os valores atribuídos ao p-valor. Através da análise visual foi possível encontrar as diferenças entre os produtos produzidos, principalmente quando avaliado os mapas de hipsometria e orientação das vertentes.

### **PALAVRAS-CHAVE:** SRTM; ALOS PALSAR; QGIS; SPRING.

#### **ABSTRACT**

The terrain interpretation process takes into account information obtained through parametric methods, together with solid and uniform results in the identification of terrestrial systems. The objective of this work was to analyze the influence of the spatial resolution between the SRTM and Alos PALSAR altimetric data and to promote a comparison between the products generated through the description of the relief of the Mourão River basin. This is done using Qgis 2.18 software. and SPRING 5.5.4. three topographic products were generated: hypsometry, orientation of slopes and slope, three tables were generated from the values of class measures of the products and the same ones were submitted to a statistical analysis. As a result, the thematic maps were obtained where it was possible to make a visual analysis, the differences between the class measures of each product were also found and the values attributed to the pvalue were observed. Through the visual analysis it was possible to find the differences between the produced products, especially when evaluating hypsometric maps and orientation of the slopes.

**KEYWORDS:** SRTM; ALOS PALSAR; QGIS; SPRING.

# **LISTA DE FIGURAS**

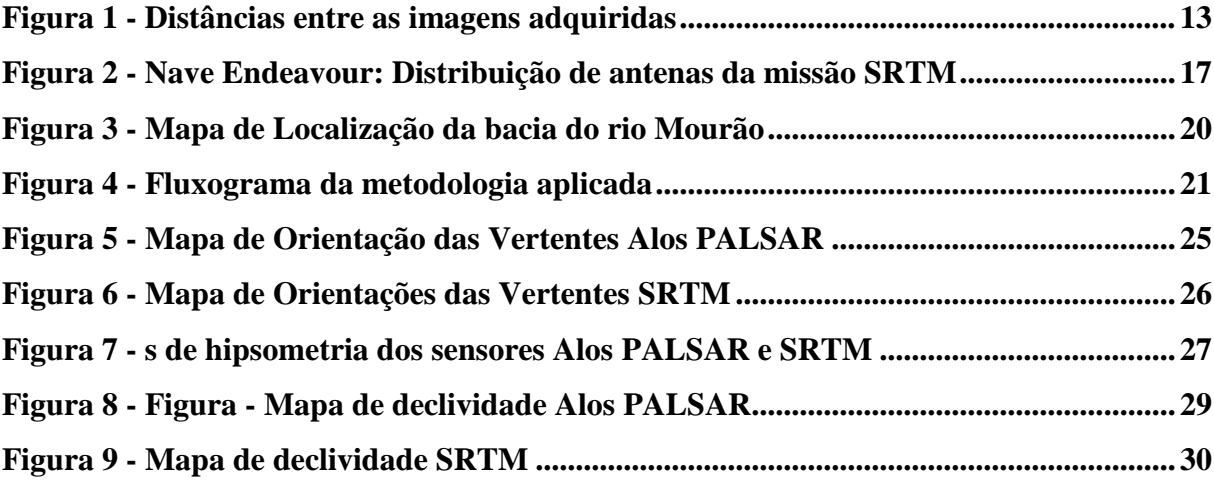

# **LISTA DE TABELAS**

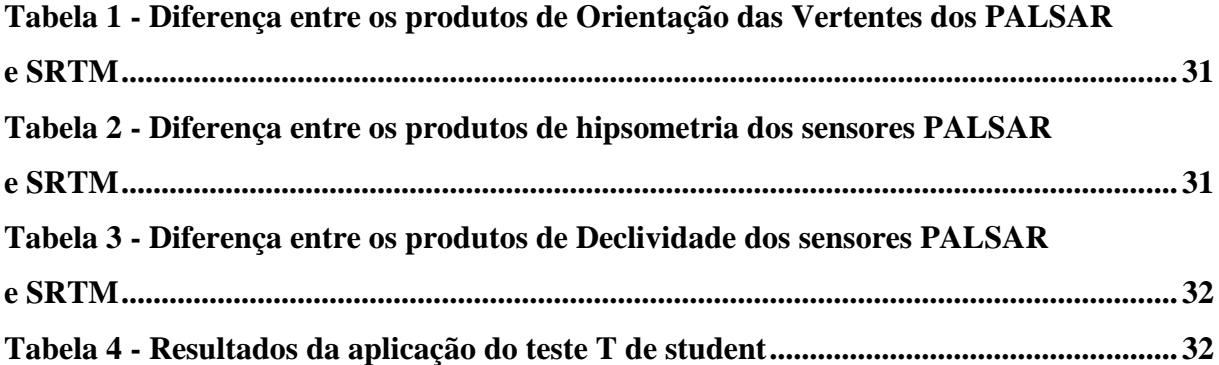

# **SUMÁRIO**

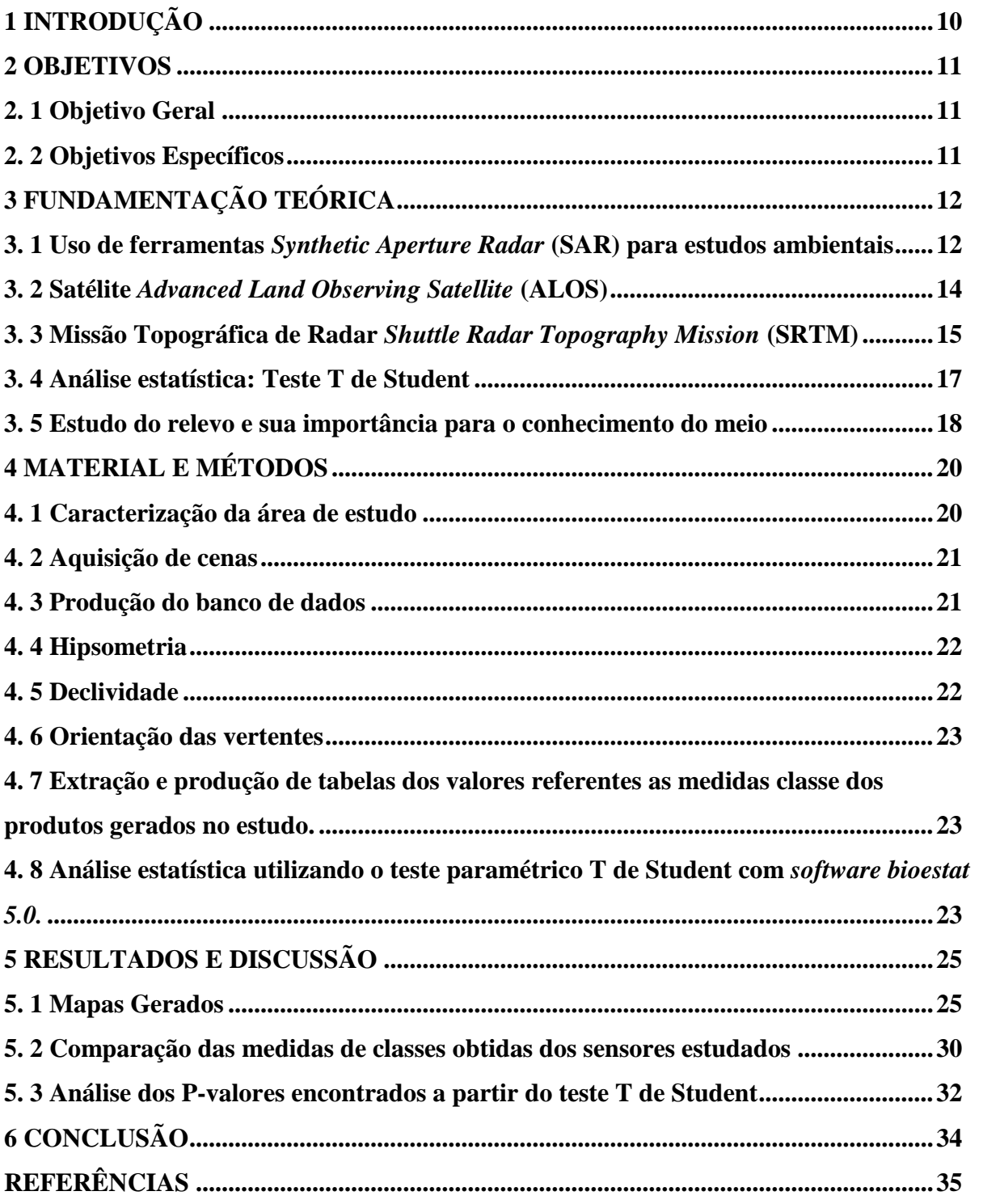

## <span id="page-9-0"></span>**1 INTRODUÇÃO**

As variações nas formas de terreno são identificadas através de descrições obtidas por meio de interpretação, esse processo pode ser abordado por métodos paramétricos que trazem consigo uma base objetiva e uniforme na identificação de sistemas terrestres (VALERIANO, 2004).

O processo de identificação e caracterização do relevo ocorre através da medição de vários parâmetros, como orientação das vertentes, declividade, hipsometria, rede hidrográfica entre outros, que por sua vez ao serem combinados aos padrões do terreno geram um produto final denominado relevo (VALERIANO, 2004).

As formas de levantamento que levam em conta atividades empíricas trazem resultados de alto grau de veracidade do real, porém para a realização desse processo há uma grande demanda de tempo e altos custos (CHAGAS *et. al*., 2009).

Devido a isso, os processos de automatização e sistematização de dados surgem como alternativa para a elaboração e desenvolvimento dessas informações, especificamente, o geoprocessamento e o uso de imagens de satélites se mostram com grande capacidade de substituir métodos tradicionais, trazendo consigo um alto grau de confiabilidade nos resultados gerados e ainda otimizando os custos (VALERIANO, 2004).

Os dados SRTM se apresentam com grande capacidade para o uso em levantamentos topográficos e caracterização de relevo, caracterizados pela disponibilização de uma resolução espacial de 30m e tendo consigo um grande potencial para uso em variadas aplicações, mas em determinadas escalas esses dados acabam sofrendo um desfavorecimento (VALERIANO e ALBUQUERQUE, 2015).

O sensor Alos PALSAR, que esteve em atividade até o ano de 2006, e teve como objetivo auxiliar o mapeamento terrestre, é exemplo de um dispositivo que fornecia resolução com variações de 30m à 12,5m, se destacando na caracterização de recursos naturais e acompanhamento de vegetações (MACÊDO e SURYA, 2018).

Com o intuito de avaliar qual a melhor alternativa para o levantamento topográfico, torna-se necessário que se confronte os produtos gerados por esses determinados sensores, e assim evidenciar as suas características, no que tange a capacidade de descrição de elementos topográficos no relevo.

## <span id="page-10-0"></span>**2 OBJETIVOS**

## <span id="page-10-1"></span>**2. 1 Objetivo Geral**

Analisar a influência da resolução espacial entre os dados altimétricos SRTM e Alos PALSAR e promover um comparativo entre os produtos gerados relevo da Bacia hidrográfica do Rio Mourão.

## <span id="page-10-2"></span>**2. 2 Objetivos Específicos**

- Desenvolver a caracterização do relevo na bacia do rio Mourão através das ferramentas Qgis 2.18.4 e SPRING 5.5.4;
- Utilização dos Modelos Digitais de Elevação usando imagens SRTM e Alos PALSAR
- Elaborar e analise de mapas de declividade, hipsometria e orientação das vertentes;
- Comparar entre as cotas e classes obtidas entre os dois produtos de modelagem numérica do terreno;
- Análise estatística através do teste T de Student, usando o software BioEstat 5.0.

# <span id="page-11-0"></span>**3 FUNDAMENTAÇÃO TEÓRICA**

#### <span id="page-11-1"></span>**3. 1 Uso de ferramentas** *Synthetic Aperture Radar* **(SAR) para estudos ambientais**

Com o desenvolvimento tecnológico e através de estudos, encontra-se hoje disponível um leque de dados e informações sobre o meio em que vivemos, juntamente a esse processo podemos destacar o crescimento expressivo do uso de radares de imagem, que em cooperação com outras ferramentas nos possibilita o avanço do conhecimento sobre o espaço ocupado por nós (PARADELLA *et. al*.,2015).

O uso de SAR's se tornou mais intenso nas duas últimas décadas, isso se dá por conta da acurácia das informações geradas por essas tecnologias, que permitiram uma melhor compreensão e aplicação da ferramenta. Os dados gerados por estas ferramentas são consolidados em 3 campos de aplicações são eles: a radargrametria; a interferometria (InSAR e DInSAR); e a polarimetria (PARADELLA *et. al.,*2015).

A radargrametria é uma aplicação que explora a profundidade das imagens obtidas, seno sua utilização indicada para mapeamentos planialtimétricos de diferentes ambientes (PARADELLA *et. al.,*2015), Guimarães (2017) complementa que esse procedimento é utilizado para a reconstrução da superfície topográfica em três dimensões, usando dados de alcance e direção.

A interferometria é uma técnica a qual leva em consideração a radiação de microondas, de forma que a trajetória vertical é utilizada para obter informações altimétricas através da distância entre pontos comuns de um par de imagem usados (GUIMARÃES, 2017). A interferometria SAR (InSAR) é uma tecnologia de desenvolvimento de Modelos Digitais de Superfície (MDS) em produtos topográficos, que utiliza uma técnica de obtenção de imagens em momentos distintos, de forma a ser calculada a distância entre diferentes imagens (Figura 1), assim se torna possível observar uma variação na altura do terreno, tendo como resultado Modelos Digitais de Superfície (GAMA *et. al*., 2013).

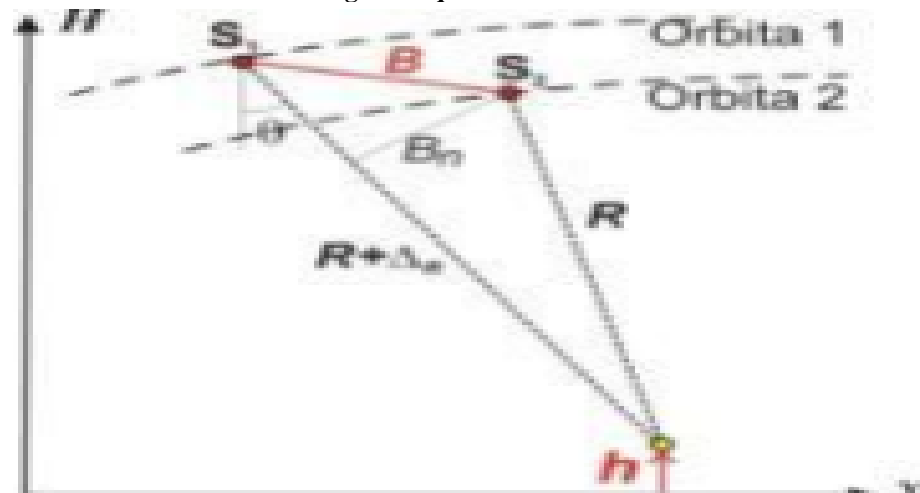

**Legenda: B: Linha base, ΔR: Diferença de alcances e h: Altura do terreno. FONTE: Gama** *et. al.* **(2013)**

A interferometria diferencial (DInSAR) tem como base a captura de várias imagens do mesmo ponto em tempos diferentes, o intuito é conseguir obter dados de maior precisão em processos específicos de deformação na superfície, e com isso usar essas informações para variadas aplicações (PARADELLA *et. al*., 2015).

Gama *et. al*. (2013) comenta sobre a influência dos efeitos atmosféricos na aquisição dessas imagens, processo esse que interfere na qualidade dos resultados DInSAR, um dos grandes responsáveis pela perda de qualidade dos dados DInSAR é o fator de descorrelação temporal que ocorre durante o processo.

O uso das ferramentas SAR em uma grande variedade de aplicações pode ser constatado por distintos estudos, que nos apresentam o cenário mais recente desse campo de estudo. Oliveira et al. (2011) usaram imagens do radar TerraSAR-X para analisar a viabilidade desses dados para o mapeamento topográfico detalhado de um local montanhoso na Amazônia.

Paradella *et. al.* (2005) em sua pesquisa analisaram a produção do mapeamento topográfico na Amazônia, através de dados TM-landsat 5. Paradella *et. al*. (2015) apontam em seu trabalho a grande variedade de SAR, os autores ainda mostram o potencial desses equipamentos para a detecção de ações de desflorestamento na Amazônia, como também, auxílio no monitoramento de deslizamento de terra, abrindo, assim, caminho para o uso da ferramenta em monitoramento de riscos urbanos. Lopes e Lima (2009) em seu trabalho procurou apresentar características de um determinado sensor SAR, de forma a aplicá-las na identificação de alvos na Amazônia legal.

#### <span id="page-13-0"></span>**3. 2 Satélite** *Advanced Land Observing Satellite* **(ALOS)**

O satélite ALOS começou a funcionar em janeiro de 2006, o mesmo foi lançado pela *Japan Aerospace Exploration Agency* (JAXA) com intuito principal de promover observação atmosférica e marinha do globo terrestre através de imagens. Em território nacional o uso e distribuição de dados desse satélite é feita pelo IBGE (Instituto Brasileiro de Geografia e Estatística) que fechou parceria com *Alaska Satellite Facility* (ASF) universidade do Alaska que é a responsável pelo recebimento dos dados do satélite ALOS (IBGE, 2006).

Neste equipamento se encontra inserido três tipos de instrumentos de sensoriamento remoto, sendo eles o sensor PRISM que tem como características o desenvolvimento de imagens pancromáticas, este equipamento fornece dados que desenvolvem um modelo de superfície digital de alta precisão. O AVNIR-2 é usado para observação de zonas terrestres e costeiras, o mesmo fornece melhores mapas de cobertura espacial e de classificação de uso da terra (JAXA, 2018).

ALOS PALSAR é um radar de banda L, este equipamento é um sensor de micro-ondas que consegue fazer a observação da terra livre de nuvens, podendo fornecer dados diurnos e noturnos. O PALSAR tem um modo de observação chamado de ScanSAR que se caracteriza por adquirir imagens com maiores larguras, entre 250 km a 350 km, conforme verifica-se no Quadro 1. O desenvolvimento desse sensor ocorreu em um projeto conjunto entre a JAXA e *Japan Resources Observation System Organization* (JAROS) (JAXA, 2018). Os dados gerados pelo sensor PALSAR são disponibilizados gratuitamente, os mesmos já são corrigidos e projetados no sistema UTM WGS84, se apresentando com resoluções que vai de 12,5 m até 30 m (MACÊDO e SURYA, 2018).

O radar ALOS PALSAR pode ser usado em diversas aplicações, no Brasil destaca-se a sua utilização no mapeamento da Amazônia, local que possui uma grande concentração de nuvens, fator esse que dificulta a obtenção de informações por outros aparelhos (IBGE,2006). Macêdo e Surya (2018) comentam que as informações geradas através do sensor PALSAR tem um grande destaque no que se refere ao monitoramento de desastres e de cobertura vegetal, e ainda no levantamento de recursos naturais.

Os autores Rodrigues, Paradella e Oliveira (2011), em seu trabalho analisaram dados do radar PALSAR no que se refere a parte planimétrica, com isso avaliou-se a qualidade dos dados para a produção de um mapeamento semi-detalhado na Amazônia. Ali, Qazi e Aslam (2018) compararam os dados fornecidos pelo PALSAR e LADSAT-8, de forma que usaram como referência a classificação da cobertura da terra. Bernini (2016) em sua pesquisa fez o uso

de imagens do sensor em questão para fazer o mapeamento digital de atributos físicos dos solos do município de Mineiros-GO.

| <b>Modo</b>                    | <b>Fine</b>                 |                             | <b>ScanSAR</b>       | Polarimétrico (Modo<br>Experimental)*1 |
|--------------------------------|-----------------------------|-----------------------------|----------------------|----------------------------------------|
| Freqüência                     | 1270 MHz (L-band)           |                             |                      |                                        |
| Polarização                    | HH ou VV                    | HH+HV ou<br><b>VV+VH</b>    | HH ou VV             | HH+HV+VH+VV                            |
| Angulo de<br>incidência        | $8^{\circ}$ a 60 $^{\circ}$ | $8^{\circ}$ a 60 $^{\circ}$ | 18°a43°              | $8^{\circ}$ a 30 $^{\circ}$            |
| Resolução em<br>alcance(range) | 7 a 44m                     | 14 a 88m                    | 100m<br>(multi look) | 24 a 89m                               |
| Faixa observável               | 40 a 70km                   | 40 a 70km                   | 250 a 350km          | 20 a 65km                              |

**Quadro 1** *-* **Características PALSAR**

**FONTE: IBGE (2006)**

#### <span id="page-14-0"></span>**3. 3 Missão Topográfica de Radar** *Shuttle Radar Topography Mission* **(SRTM)**

Em fevereiro do ano de 2000 teve início a coleta de dados da missão SRTM, esse processo durou cerca de 11 dias, período no qual o dispositivo percorreu cerca de 176 órbitas. O conteúdo adquirido totalizou 12TB de dados coletados, informações essas que foram usadas para a formação de um Modelo Digital de Elevação (MDE) (VALERIANO, 2004).

Esse projeto foi resultado da parceria feita pela *National Imagery and Mapping Agency*  (NIMA) e a *National Aeronautics and Space Administration* (NASA), com o intuito de obter dados que abrangesse 80% da superfície terrestre, assim cobrindo toda a área que estivesse entre as latitudes 60° Norte e 56° Sul (VALERIANO, 2004).

Os modelos digitais de elevação (MDE) são uma das grandes aplicações para os dados produzidos pela missão SRTM. É importante salientar que para a produção desses modelos é necessário algumas precauções, visto que são usados dados remotos que traz consigo limitações, conforme Valeriano (2004). A elaboração de MDE's é uma das formas de conhecimento do relevo da superfície da terra, esse tipo de modelo gera informações sobre declividade, orientação das vertentes, hipsometria e regime hídrico (LANDAU e GUIMARÃES, 2011).

Esses modelos em um momento histórico tinham seu campo de produção restrito, devido às fontes de informações usadas no passado, como dados cartográficos que levavam em consideração curvas de níveis do local, o que na maioria das vezes geram informações muito amplas de determinados locais, devido a isso, atualmente, na maioria das produções de modelos digitais de elevação usam-se dados de sensores remotos (LANDAU e GUIMARÃES, 2011; VALERIANO, 2004).

Hoje no Brasil a maioria dos MDE's gerados são disponibilizados pelo IBGE, sendo essas informações provenientes de dados topográficos e geralmente eles se encontram em escalas não tão adequadas para esse tipo de levantamento, tornando o uso de imagens de satélites cada vez mais comum para esse tipo de estudo (CHAGAS *et. al*., 2009).

É possível gerar esses modelos através dois métodos, a estereoscopia e a interferometria. O primeiro método efetiva-se com a extração de informações de duas imagens de um mesmo local, mas levando em consideração angulações diferentes de imageamento (LANDAU e GUIMARÃES, 2011). O segundo leva em consideração o sinal emitido por radar e com isso registra características de retorno deste sinal, essa técnica tem como referência uma distância já conhecida para com isso se conseguir calcular as alturas do local (LANDAU e GUIMARÃES, 2011).

A técnica usada na missão SRTM é a interferometria de radar, nesse processo são capturadas duas imagens de locais distintos, e com essa diferença de imagens é possível que se faça um cálculo de elevação (Figura 2) (VALERIANO, 2004).

Os dados SRTM tem um grande leque de aplicações, sendo possível encontrar diversos trabalhos que usam esse sensor como base de seus estudos, como por exemplo: Oliveira *et. al.* (2010) fizeram uso dos dados SRTM para caracterização morfométrica de bacias; Junior Tavares, Dos Santos e Candeias (2018), usaram dados SRTM em seu trabalho para detectar bordas do reservatório de sobradinho-BA; Landau e Guimarães (2011), usaram dados SRTM para fazer um comparativo entre dados ASTRER e TOPODATA, tendo como base a produção de modelos de elevação digital; Chagas *et. al*. (2009) em sua pesquisa usaram MDE's produzidos a partir de sensores como SRTM, ASTER e cartas topográficas, a fim de avaliar a melhor opção de modelo para a utilização em uma mapeamento digital de solos.

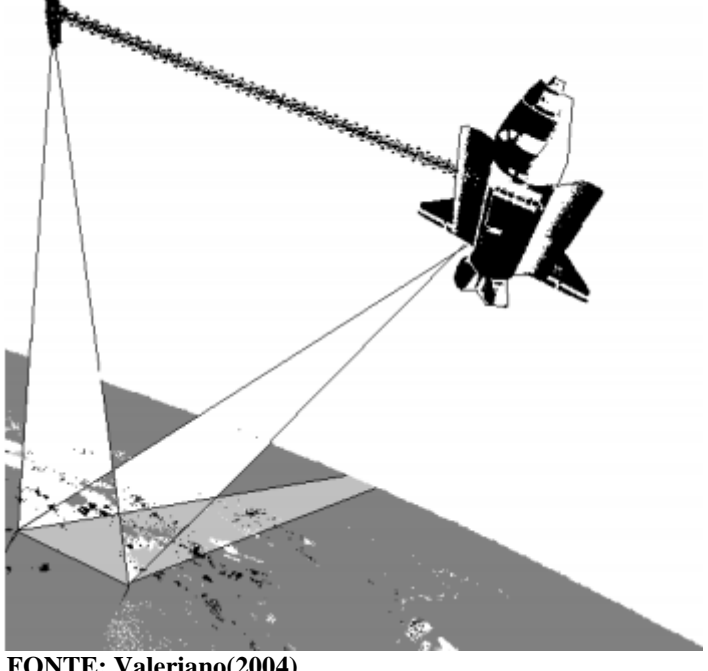

**Figura 2 - Nave Endeavour: Distribuição de antenas da missão SRTM**

**FONTE: Valeriano(2004)**

## <span id="page-16-0"></span>**3. 4 Análise estatística: Teste T de Student**

Uma necessidade comum no Brasil, tanto para os cientistas mais novos como para os que já possuem anos de experiência, é a existência de programas de computador que sejam efetivos para as análises estatísticas (AYRES *et. al.*, 2007).

Segundo Callegari-jaques (2007) a importância do emprego de métodos estatísticos nos trabalhos científicos se tem por base inicial, como instrumento extremamente útil na organização e interpretação de dados. Sendo assim, proporcionando uma avaliação adequada da variabilidade observada nos processos biológicos.

O uso da estatística no estudo científico não só indica a sequência de cálculos a serem realizados com os dados obtidos, mas também contribuindo para a elaboração de cada etapa. No planejamento, ela auxilia na escolha das situações experimentais e na determinação da quantidade de indivíduos a serem examinados. Na análise dos dados, indica técnicas para resumir e apresentar informações, podendo se comparar as situações experimentais.

Na elaboração das conclusões, os vários métodos estatísticos permitem generalizar a partir dos resultados obtidos. De modo geral, os métodos estatísticos permitem determinar a margem de erro associada às conclusões, com base no conhecimento da variabilidade observada nos resultados (CALLEGARI-JAQUES, 2007).

Para a análise dos dados adquiridos se tem como primeiro passo a avaliação do tamanho da amostra, onde segundo BONINI *et. al.* (1972) a distribuição t de Student é utilizada para amostras com um número de elementos inferior a 30 (n < 30). Segundo TRIOLA (1999), a distribuição t de Student é utilizada também quando o desvio padrão é desconhecido e quando a população original tem distribuição essencialmente normal.

#### <span id="page-17-0"></span>**3. 5 Estudo do relevo e sua importância para o conhecimento do meio**

A caracterização de um modelo topográfico ocorre a partir da configuração morfológica do local, no caso sendo o aspecto visual onde se apresenta as suas formas e expressões espaciais da superfície (CHRISTOFOLETTI, 1980).

A percepção do homem com relação ao relevo se baseia em um conjunto de situações, como sua beleza, imponência e forma, situações que se apresentam ao alcance dos olhos (GUERRA e CUNHA, 2013). O processo de convivência entre o ser humano e o relevo tem laços de grande importância para o desenvolvimento do meio, pois esse é um dos fatores determinantes para se ter entendimento da forma do local e consequentemente se traçar perspectivas futuras de como se encontrará o relevo de um determinado local (GUERRA e CUNHA, 2013).

As formas que hoje se apresentam na superfície terrestre são consequência de processos de troca de energia e matéria que se desenvolvem no meio, no tempo e no espaço. O conhecimento do relevo e entendimento dos processos existentes nele faz com que se possa estabelecer componentes da superfície terrestre, determinação da fragilidade ou vulnerabilidade do meio ambiente, como também estabelecer legislação para ocupação e proteção do local (FLORENZANO, 2008).

O relevo e suas características podem se apresentar com duas vertentes para o ser humano, quando se refere ao processo de ocupação do ambiente terrestre, o que assim favoreceria ou dificultaria esse processo de ocupação. Com relação ao uso da terra, o relevo pode ser uma "barreira", pois sua forma pode dificultar a estabilização rural e urbana, encarecendo grandes obras ou impossibilitando que determinados locais possam realizar determinadas atividades rurais. Em contraponto, o relevo pode determinar fronteiras geográficas, estimular a valorização cênica, e caso seja respeitado esse fenômeno, acaba se tendo influência direta no planejamento de cidades evitando desastres e outros prejuízos (FLORENZANO, 2008).

Chistofoletti (1980), comenta que o estudo do relevo leva em consideração a análise das formas e dos processos, e assim com tais conhecimento é possível ter noção sobre os aspectos e a dinâmica da topografia atual sobre as diversas condições climáticas, possibilitando compreender as formas estabelecidas por conta de processos erosivos e as originadas nos ambientes deposicionais.

# <span id="page-19-0"></span>**4 MATERIAL E MÉTODOS**

#### <span id="page-19-1"></span>**4. 1 Caracterização da área de estudo**

A área de estudo se encontra entre as longitudes 52°05'18"O e 52°32'35"O e as latitudes 23°41'46"S e 24°24'14"S. A bacia tem uma área de 1.651,3 km², seus principais afluentes são o Rio do Campo e o Rio Quilômetro 119, a mesma encontra-se inserida em seis (6) municípios, no estado do Paraná, são eles: Campo Mourão; Engenheiro Beltrão; Luiziana; Mamborê; Peabiru; e Quinta do Sol. (Figura 3).

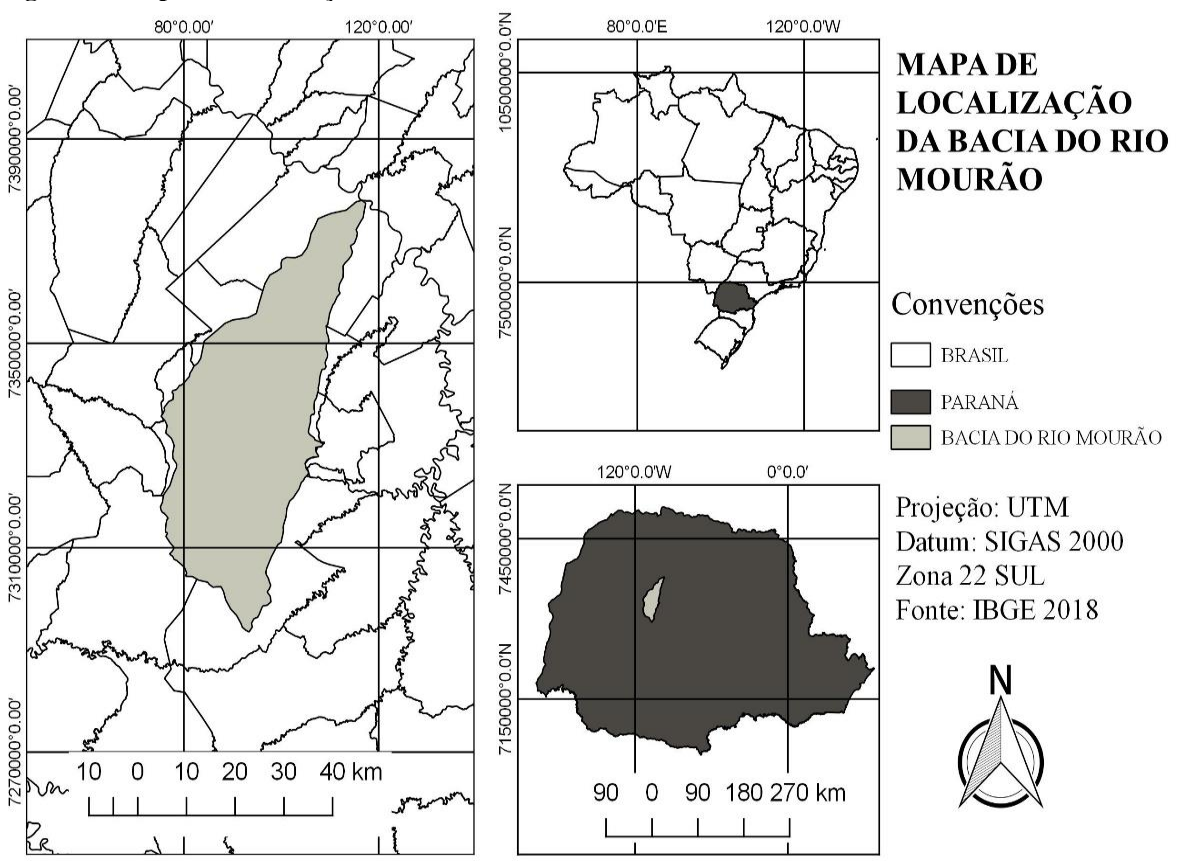

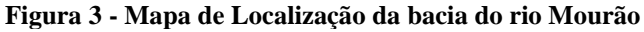

Na Figura 4 encontra-se o fluxograma onde fica distribuída de maneira mais clara como ocorreu a aplicação da metodologia, processo que tem inicio na aquisição das cenas e se extende até a produção de mapas e análise estatística.

**FONTE: Autoria Própria (2019)**

**Figura 4 - Fluxograma da metodologia aplicada**

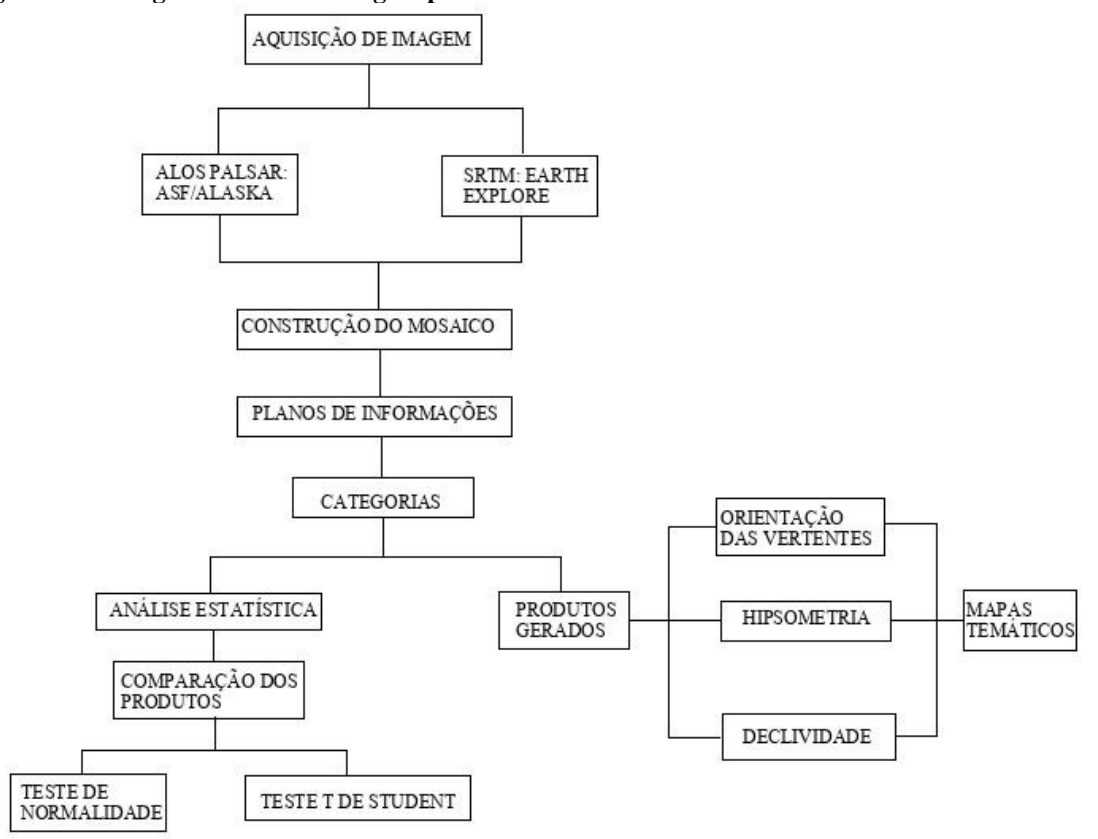

**FONTE: Autoria própria (2019)**

#### <span id="page-20-0"></span>**4. 2 Aquisição de cenas**

Para o desenvolvimento do trabalho o primeiro passo foi a obtenção das cenas, para isso foi determinado um retângulo através de coordenadas que abordasse toda a área de estudo, após a determinação da área que cobria a bacia hidrográfica ocorreu o processo de obtenção de dados SRTM, com isso foi acessado a plataforma Earthexplorer (USGS, 2018), com a qual foi feito o download de 2 imagens, de forma a obtermos cenas que abrangessem todo o local objeto desse estudo. Processo similar ocorreu com o sensor Palsar, nesse caso foram extraídas 6 cenas através do *website* Alaska Satellite Faculity (NASA, 2018). Todas as imagens obtidas do sensor PALSAR passaram por um processo de filtragem com o intuito de selecionar somente os dados *Fine Beam Dual* (FBD), que são referente à parte de altimétrica dos produtos adquiridos.

#### <span id="page-20-1"></span>**4. 3 Produção do banco de dados**

Utilizando o software QGIS 2.18 foi realizado o mosaico das cenas para gerar uma única imagem, através da mesclagem das cenas obtidas para se dar continuidade à metodologia.

O passo seguinte foi fazer a importação dos dados vetoriais e matriciais para o software SPRING 5.5.4, com o qual criamos um banco de dados com a categoria de altimetria, o que nos levou a trabalhar com o Modelo Numérico do Terreno (MNT), que são conhecidos como modelos temáticos. Ainda, foi realizado a transformação dos dados em TIF/GEOTIF e assim criando dois Plano de Informação (PI) sendo eles SRTM DEM [30] e Alos DEM [12].

A metodologia foi aplicada de forma similar para os dois tipos de dados (SRTM e Alos PALSAR) (FIGURA 4), de forma a ser possível fazermos uma análise comparativa entre os resultados adquiridos, processo esse que ocorreu através da utilização dos mapas temáticos produzidos e das tabelas extraídas do banco de dados criado no software SPRING 5.5.4.

#### <span id="page-21-0"></span>**4. 4 Hipsometria**

Para a determinação da hipsometria foi criado uma categoria no SPRING 5.5.4, na qual foram encontrados os valores máximos (Vmax) e mínimos (Vmin) de classes. Para determinar o intervalo entre as classes (IC) foi feito a diferença entre esses valores e com o resultado obtido foi feita uma divisão por 10, conforme podemos verificar na (Equação 1). É necessário salientar que o valor obtido passou por um processo de arredondamento para cima, esse processo ocorreu devido a necessidade se trabalhar com valores inteiros, com isso foi encontrado o intervalo entre as faixas, e obteve-se as classes hipsométricas. As cores das classes foram definidas a partir de padrões cartográficos, com variações de cores mais frias para as mais quentes, começando pela cor verde.

\*
$$
\text{*} \mathsf{Equação}\mathsf{1:}\mathit{IC}=\frac{\mathit{Vmax-Vmin}}{10}
$$

#### <span id="page-21-1"></span>**4. 5 Declividade**

Nesse estudo, o fator declividade foi o parâmetro utilizado para a criação das classes do relevo da bacia do rio Mourão, de forma que utilizando o software SPRING 5.5.4 criamos uma categoria de declividade. Trabalhando com dados temáticos e baseando-se em informações da Embrapa (1999), foram definidas as classes temáticas existentes na área de estudo, as quais variaram de plano (0-3) até relevo escarpado (>75). As cores para esse fator foram definidas seguindo os padrões cartográficos, de forma a variarem das mais frias para as mais quentes, começando pela cor amarela.

#### <span id="page-22-0"></span>**4. 6 Orientação das vertentes**

Para a orientação das vertentes realizamos o mesmo processo de criação das categorias anteriores. Usando modelos de dados temáticos, foi possível definir as faixas temáticas subdivididas em norte a sul, leste a oeste, sudoeste a nordeste, e por fim noroeste a sudeste, sendo atribuídas a essas faixas valores que foram adicionados a partir do fator declividade, levando em consideração a menor e maior cota encontrada na área. As cores definidas para a orientação das vertentes seguem os modelos cartográficos, os quais indicam a utilização de cores oposta para os pontos cardeais e cores análogas nos pontos colaterais.

# <span id="page-22-1"></span>**4. 7 Extração e produção de tabelas dos valores referentes as medidas classe dos produtos gerados no estudo**

Usando o software SPRING 5.5.4., especificamente a função de dados MNT, foi possível extrair os valores referentes às medidas de cada classe dos produtos gerados, orientação das vertentes, hipsometria e declividade. Esses valores são expressos na unidade de área sendo ela quilômetro quadrado (Km²), com isso foram tabulados as informações obtidas e realizada uma diferença entre os valores encontrados para o dados SRTM e Alos PALSAR, tendo assim uma coluna que apresenta as diferenças entre cada classe.

# <span id="page-22-2"></span>**4. 8 Análise estatística utilizando o teste paramétrico T de Student com** *software BioEstat 5.0*

Analisamos estatisticamente os dados obtidos no item 4.7 da metodologia, com o intuito de submeter as informações geradas a um processo comparativo e com isso obter resultados quantitativos, que comprovem estatisticamente uma possível diferença entre os produtos dos sensores Alos PALSAR e SRTM.

Utilizando o *software BioEstat 5.0* realizamos o teste T, caracterizado por fazer comparativo entre duas amostras que tenham seu tamanho igual ou inferior a 30 unidades (AYRES *et. al*., 2007).

O primeiro passo para essa análise foi o desenvolvimento das hipóteses, no caso foram construídas dois pares de hipóteses, sendo um par para o teste de normalidade e outro par para o teste T de Student:

- Hipótese para a Normalidade:
	- H0: Os dados são normais;
	- $\bullet$  H1: Os dados não são normais.
- Hipótese para o Teste T de Student:
	- H0: Não há diferença dos dados;
	- H1: Há diferença dos dados.

Com as hipóteses construídas, os dados foram submetidos ao teste de Normalidade Shapiro – Wilk, e avaliamos o p-valor dos resultados, de forma que para identificarmos a hipótese aceita, levamos em consideração o critério abaixo:

- Se o p-valor for  $> 0.05$ , rejeita H1 e aceita H0;
- Se o p-valor for  $< 0.05$ , rejeita H0 e aceita H1.

Após o teste de normalidade, os dados foram submetidos ao teste T de Student, sendo os resultados avaliados a partir do p-valor encontrado, levando em consideração os seguintes critérios:

- Se o p-valor for  $> 0.05$ , rejeita H1 e aceita H0;
- Se o p-valor for < 0,05, rejeita H0 e aceita H1.

#### <span id="page-24-0"></span>**5 RESULTADOS E DISCUSSÃO**

#### <span id="page-24-1"></span>**5. 1 Mapas gerados**

Com os mapeamentos dos fatores, orientação das vertentes, hipsometria e declividade, adquiridos a partir dos sensores SRTM e PALSAR, foi possível fazer uma análise visual comparativa, assim identificando pontos na área de estudo que se mostraram com uma classificação diferente para cada sensor. A diferenciação existente na classificação dos componentes do relevo na bacia do Rio Mourão ocorreu por conta da variação entre as resolução espacial de cada sensor, situação essa que envolve a quantidade de pixel presente em cada imagem, nesse caso o sensor PALSAR apresenta seis vezes mais pixel que o do sensor SRTM (MACÊDO e SURYA, 2018).

Nas Figuras 5 e 6 encontra-se os mapas gerados para os produtos de orientação das vertentes. É possível ver que ocorre uma diferença na composição dos mesmos, pois os modelos gerados a partir do sensor PALSAR se caracteriza por ter uma maior área coberta pela classe plana e o modelos gerados a partir do sensor SRTM tem uma predominância de classes de orientações a sudoeste. Situação similar, também, ocorreu no estudo feito por Valeriano e Albuquerque (2015), nesse caso os autores comentam que ocorreu um rebaixamento das classes para as mais planas.

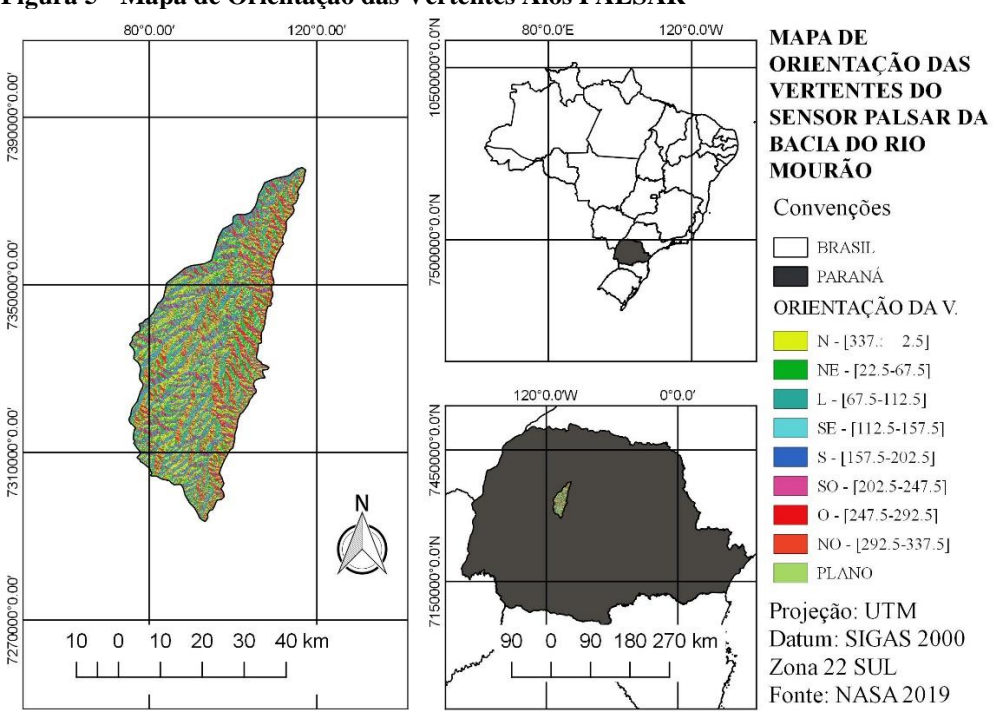

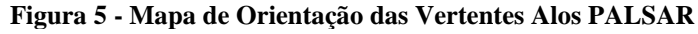

**FONTE: Autoria própria (2019)**

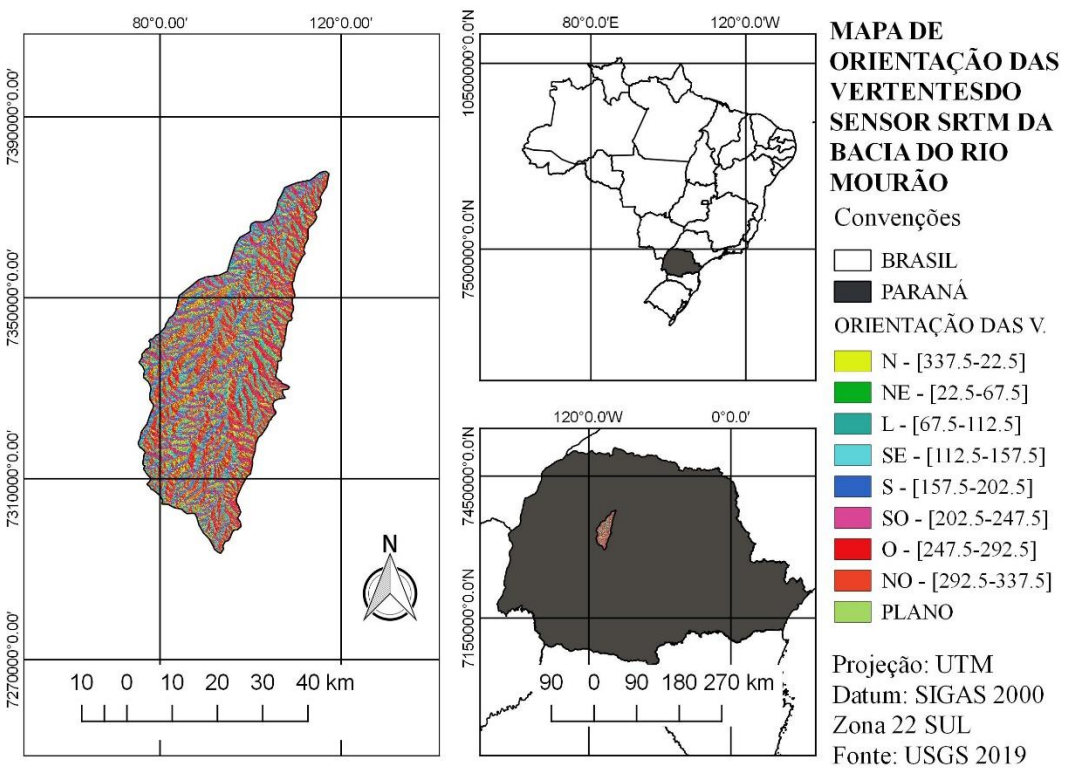

**Figura 6 - Mapa de Orientações das Vertentes SRTM**

A diferença entre esses fatores se torna mais clara visualmente, quando é analisado o mapa de hipsometria, o mesmo se apresenta com algumas variações em determinadas áreas na bacia do Rio Mourão, com isso foi selecionado quatro pontos da área de estudo para cada sensor, esses pontos serão chamados de polígono de interesse (POI), nesse processo realizamos uma aproximação das imagens, com intuito de comprovar a diferença presente no decorrer da classificação do fator hipsometria (Figura 7).

**FONTE: Autoria própria (2019)**

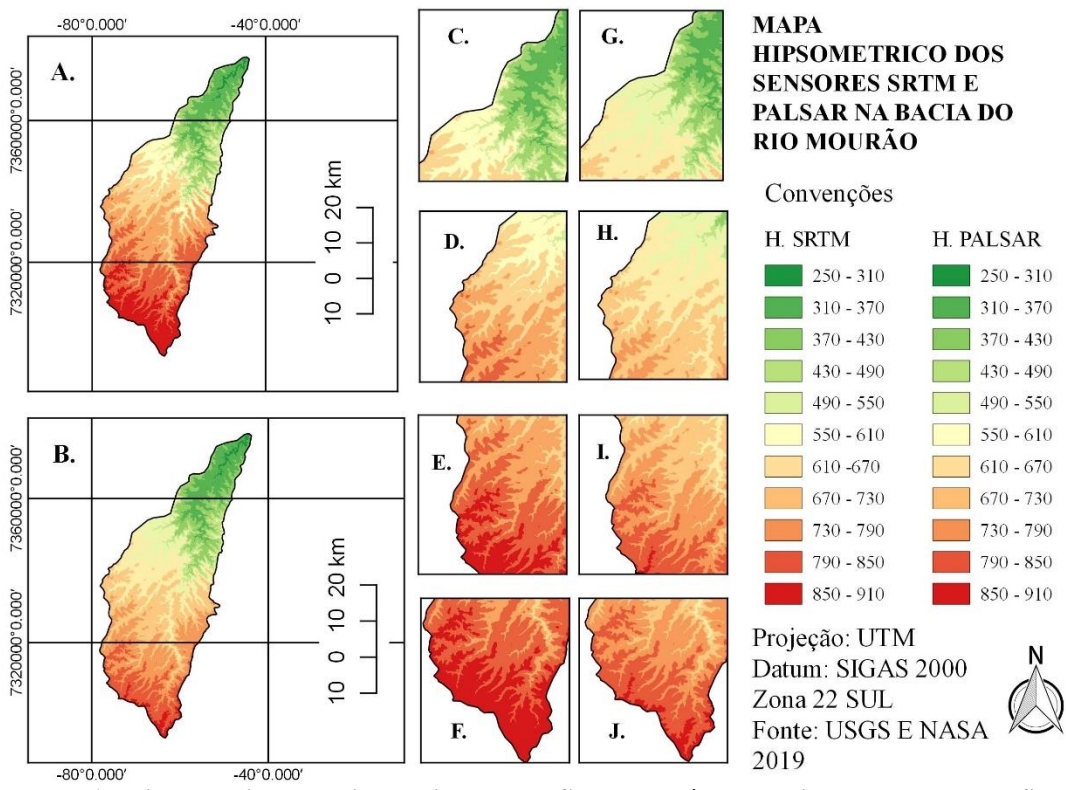

**Figura 7 - s de hipsometria dos sensores Alos PALSAR e SRTM**

**Legenda: A: Hipsometria da Bacia do Rio Mourão SRTM: Polígonos de interesse do sensor SRTM: C, D, E, e F. B: Hipsometria Bacia do Rio Mourão A. PALSAR: Polígonos de interesse do sensor Palsar: G, H, I e J. FONTE: Autoria Própria (2019)**

Os pontos C e G estão localizados a noroeste da bacia do Rio Mourão, os mesmos apresentam-se com classes que variam de 250 a 730. O ponto C é proveniente do sensor SRTM e tem uma exposição uniforme, onde a variação de classe ocorre de forma contínua sem uma predominância. Quando avaliamos o ponto G, resultante do sensor PALSAR, é possível ver uma predominância da classe 550 a 610 no centro da figura, essa classificação se mostra com uma área maior que a verificada com o sensor SRTM.

Esse processo continua se repetindo quando passamos a avaliar os outros pontos. Logo, nos pontos D e H, que estão localizados a oeste da bacia, nas áreas que se encontram em foco, é possível ver que no ponto D encontra-se uma variação de classe de 510 – 850, e no ponto H essa variação se resume de 550 – 730.

Verificamos que o ponto E, que tem sua classificação proveniente do sensor SRTM, apresentou classes que variam de 670 – 910 e o ponto I resultado do sensor PALSAR se mostrou com uma classificação variando de 670 – 850, em grande parte da sua área.

Os pontos F e J são os dois últimos pontos escolhidos para comparação, os mesmos se encontram localizados ao sul da bacia do Rio Mourão. O ponto F se apresenta na maior parte da sua área coberta pela classe 850 – 910, já o ponto J se mostra em sua maioria coberto por duas classes, são elas, 790 – 850 e 850 – 910.

Esses resultados são similares aos obtidos na pesquisa realizada por Macêdo e Surya (2018), que identificaram variações nos valores de elevação contidos em sua área de estudo, relacionando esse processo com a densidade de amostragem da superfície, ao compararem os modelos de elevação da bacia Sedimentar do Parnaíba, construídos a partir dos dados dos sensores SRTM e Alos PALSAR.

Landau e Guimarães (2011) em seu estudo fizeram uma comparação entre os modelos digitais ASTER (30m), SRTM (90m) e TOPODATA (30m). Os autores comentam que entre os resultados obtidos, um deles foi a diferença de altitudes relativamente grande, quando comparado os sensores ASTER e SRTM. Os pesquisadores obtiveram uma diferença de 30m para mais ou para menos, valores esses referentes a cerca de 97% dos pixeis da área de estudo, esse processo foi relacionada a diferença de resolução espacial existente entre os sensores.

Valeriano e Albuquerque (2010), comentam que para o uso das imagens SRTM faz-se necessário aplicar-lhes melhorias, com isso submetendo os dados a um pré-tratamento que tem o intuito de minimizar os processos de variações ocorrentes no momento da classificação dos fatores que são componentes do relevo de um determinado local. Os autores relatam, ainda, que mesmo com os processos de refinamento dos dados os resultados continuam sujeitos a diferenças altimétricas.

Oliveira e Lopes (2007), obtiveram os mesmos resultados quando avaliaram a hipsometria em seu estudo, eles compararam os modelos de elevação gerados com dados SRTM e cartas topográficas. Em seus resultados esses autores relacionaram a diferença existentes entre os dois produtos, com os métodos usados e as características existentes em cada dado, no caso do SRTM, a sua resolução espacial.

Valeriano (2004), fala em seu trabalho que devido aos processos de resolução presente nos dados SRTM em determinados momentos, quando se exige um maior detalhamento de informações, ocorre uma perda na capacidade informativa dos resultados gerados por sensores que tenham menor resolução, mais especificamente com relação relevos de alta frequência.

Na Figura 8 e 9 encontram-se expostos os mapas de declividade produzidos a partir dos sensores PALSAR e SRTM. Entre os fatores analisados nesse estudo, a declividade foi a que menos apresentou diferença visual, aspecto constatado pela produção de imagens muito semelhantes. Esse resultado aproxima-se aos apresentados por Valeriano (2004). Esse autor apontou que em seu trabalho as classes de declividade sofreram pouca diferenciação em sua distribuição, o mesmo relaciona o processo de diferença encontrada a dois fatores, sendo eles a diferença de resolução e o processamento que os dados são submetidos. Porém, já Macêdo e Surya (2018) obtiveram resultados que se distanciam aos encontrados em nossa pesquisa. Os autores afirmam que o fator declividade resultante do sensor PALSAR apresentou em suas classes de gradientes uma predominância entre 0º a 5º, enquanto que nos dados SRTM essa variação ficou entre 0º a 3º.

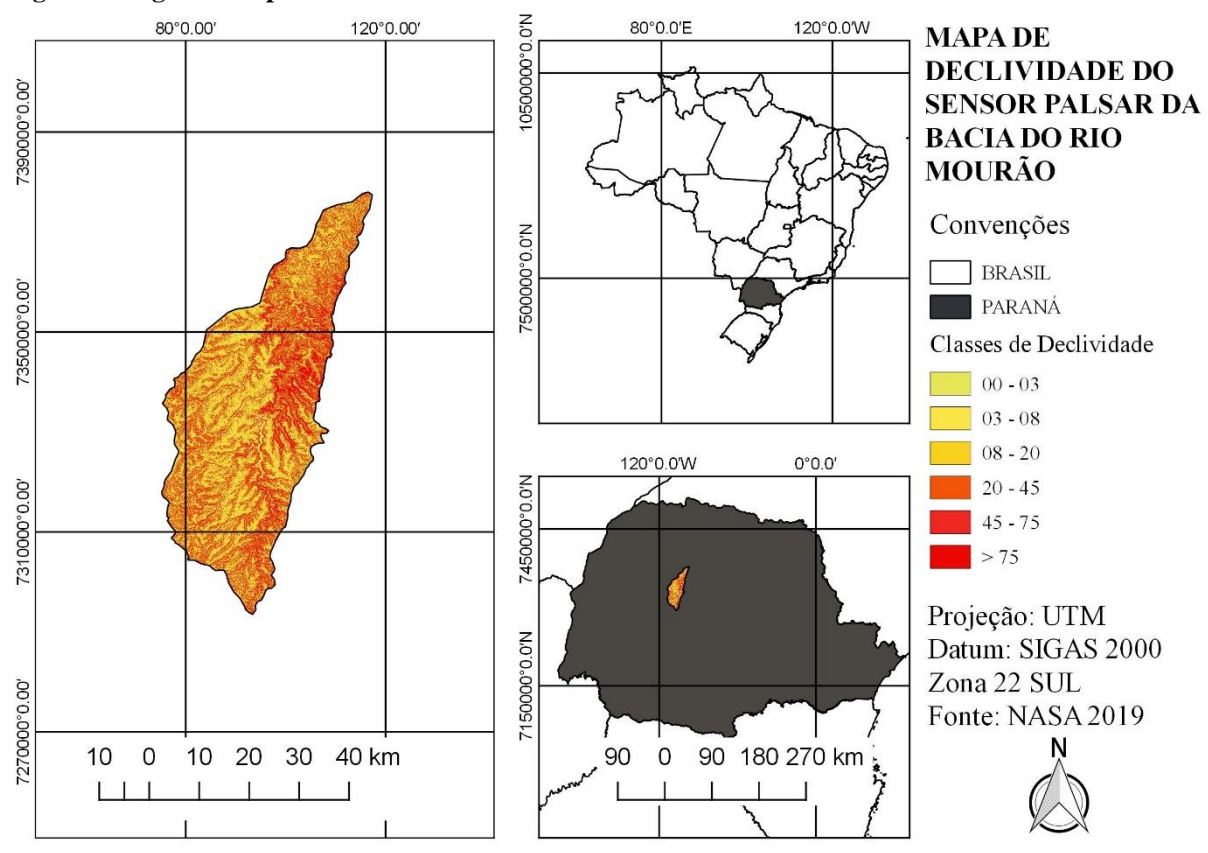

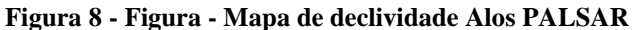

**FONTE: Autoria própria (2019)**

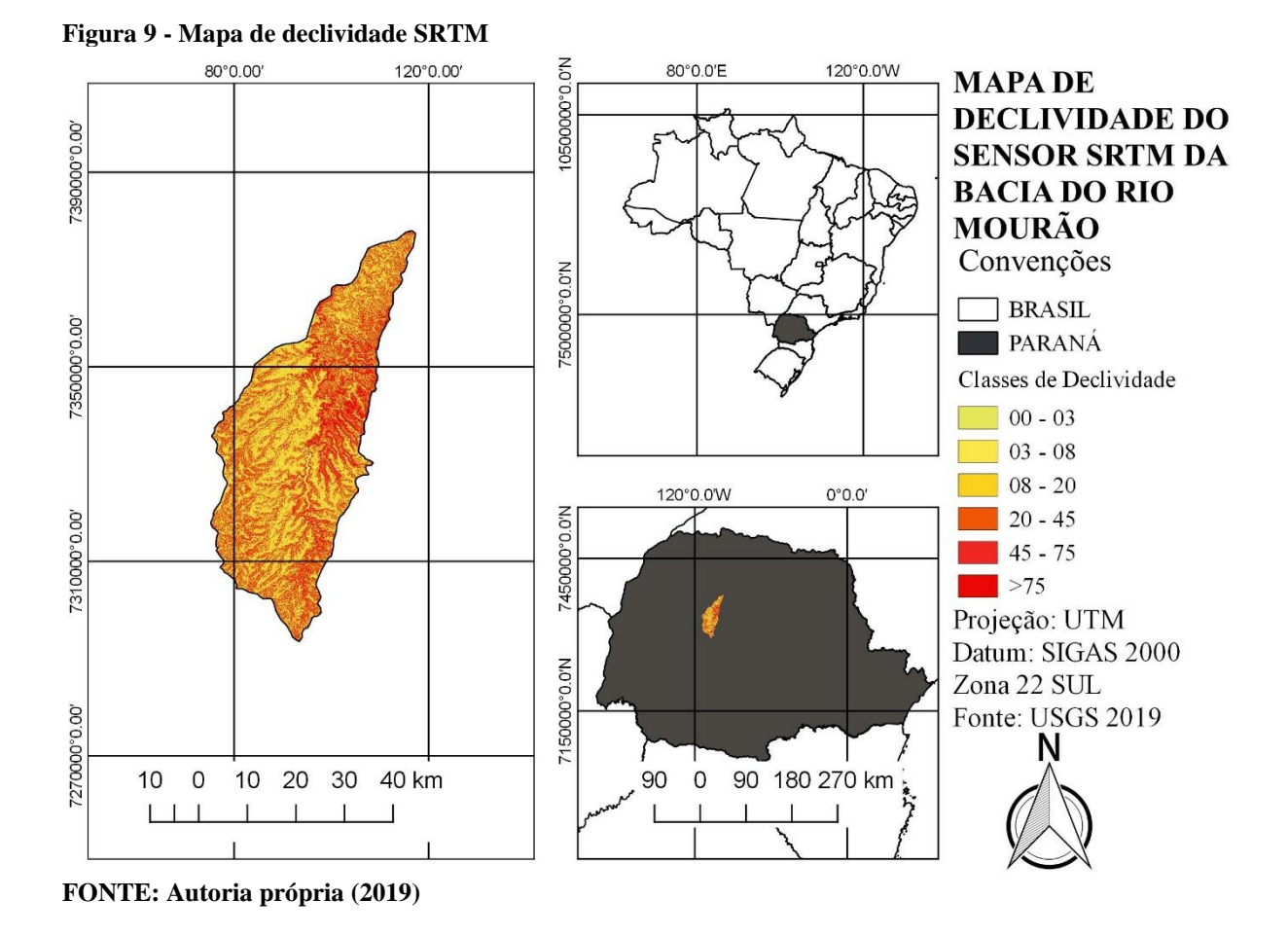

#### <span id="page-29-0"></span>**5. 2 Comparação das medidas de classes obtidas dos sensores estudados**

Com o intuito de verificar e quantificar a diferença existente entre cada produto, foi possível extrair 3 (três) tabelas do *software* SPRING 5.5.4., as quais apresentam valores proporcionais para cada produto gerado, sendo esses valores expressos em quilômetros (Km). Na Tabela 1 encontram-se expostos os valores pertencentes ao fator orientação das vertentes, que apresentou diferenças entre 0.41Km e 30.56 Km.

O fator orientação das vertentes também foi avaliado por Valeriano (2004), o mesmo comenta que esse fator em seu estudo é o mais sensível às diferenças de resoluções. O autor, ainda, acrescenta que por conta das características presentes nesse produto, não é indicado o uso de dados SRTM brutos, na representação de áreas íngremes, como por exemplo.

Macêdo e Surya (2018), argumentam sobre as questões do detalhamento produzido entre os produtos gerados pelos sensores Alos e SRTM, indicando que é perceptível o processo de suavização que ocorre nos resultados provenientes do sensor SRTM, enquanto ao ser avaliado os dados oriundos do Alos é possível verificar-se uma relação inversa.

| Classes da O. das<br><b>Vertentes</b> | Area do Sensor<br>$SRTM$ ( $Km2$ ) | Area do Sensor<br>PALSAR (Km <sup>2</sup> ) | Diferença Entre os<br>Sensores (Km <sup>2</sup> ) |
|---------------------------------------|------------------------------------|---------------------------------------------|---------------------------------------------------|
| Norte                                 | 579.58                             | 549.02                                      | 30.56                                             |
| Nordeste                              | 532.72                             | 539.87                                      | 7.15                                              |
| Leste                                 | 489.82                             | 489.41                                      | 0.41                                              |
| Sudeste                               | 459.91                             | 464.14                                      | 4.23                                              |
| Sul                                   | 462.55                             | 450.39                                      | 12.16                                             |
| Sudoeste                              | 430.02                             | 436.72                                      | 6.7                                               |
| Oeste                                 | 470.45                             | 468.78                                      | 1.67                                              |
| Noroeste                              | 522.22                             | 527.05                                      | 4.83                                              |
| Plano                                 | 28.13                              | 54.01                                       | 25.88                                             |
| Não Classificada                      | ۰                                  |                                             |                                                   |

**Tabela 1 - Diferença entre os produtos de Orientação das Vertentes dos PALSAR e SRTM**

**FONTE: Autoria Própria (2019)**

Na Tabela 2 é possível verificar os valores pertencentes aos sensores SRTM e PALSAR no fator hipsometria. Detectamos uma diferença nas classes estabelecidas que variam de 0.13Km até 5.53 Km.

Valeriano (2004), comenta que o processo de variação do fator hipsometria se torna mais comum a cada vez que se exige um maior detalhamento da área em uso, e assim ocorrendo uma diferença entre os produtos gerados por conta da diversificação de sensores utilizados. Assim, torna-se necessário avaliar as particularidades de cada sensor. (VALERIANO, 2004).

Oliveira e Lopes (2007), destacam a importância de estudos que comparam a diferença entre os produtos gerados por cada sensor e afirmam que isso auxilia na escolha para o desenvolvimento de melhores resultados.

| <b>Classes de</b><br><b>Hipsometria</b> | Área do Sensor SRTM<br>(Km <sup>2</sup> ) | Área do Sensor PALSAR<br>(Km <sup>2</sup> ) | <b>Diferença Entre os</b><br>Sensores (Km <sup>2</sup> ) |
|-----------------------------------------|-------------------------------------------|---------------------------------------------|----------------------------------------------------------|
| 250-310                                 | 21.99                                     | 24.98                                       | 2.99                                                     |
| 310-370                                 | 269.00                                    | 274.53                                      | 5.53                                                     |
| 370-430                                 | 366.84                                    | 366.04                                      | 0.80                                                     |
| 430-490                                 | 442.67                                    | 446.78                                      | 4.11                                                     |
| 490-550                                 | 649.95                                    | 648.57                                      | 1.38                                                     |
| 550-610                                 | 669.92                                    | 667.34                                      | 2.58                                                     |
| 610-670                                 | 613.82                                    | 613.22                                      | 0.60                                                     |
| 670-730                                 | 515.54                                    | 515.67                                      | 0.13                                                     |
| 730-790                                 | 329.22                                    | 333.47                                      | 4.25                                                     |
| 790-850                                 | 78.85                                     | 82.49                                       | 3.64                                                     |
| 850-910                                 | 0.41                                      | 0.54                                        | 0.13                                                     |
| Não Classificada                        | 17.20                                     | 5.76                                        |                                                          |

**Tabela 2 - Diferença entre os produtos de hipsometria dos sensores PALSAR e SRTM**

#### **FONTE: Autoria própria (2019)**

Na Tabela 3 encontra-se os valores referentes ao fator declividade, a variação entre os dois produtos gerados pelos sensores estão entre 1.27Km e 120.42Km, sendo o maior valor referente à classe suave ondulado e o menor a classe escarpado.

Landau e Guimarães (2011), apontam que as diferenças na declividade do local que tomaram com objeto de estudo se tornaram nítidas ao testarem a diferença de dados TOPODATA e ASTER, eles ainda relacionam esse fator com à área escolhida, processo esse que acaba favorecendo dados que tenham uma maior resolução.

Valeriano e Albuquerque (2015), apresentam em seus resultados uma diferença ocorrida entre o relevo suave e ondulado, esse fato, também, pode ser constatado, quando o autor confronta o seus dois produtos de estudos.

| <b>Classes de</b><br><b>Declividade</b> | Área do Sensor SRTM<br>(Km <sup>2</sup> ) | Área do Sensor PALSAR<br>(Km <sup>2</sup> ) | Diferença Entre os<br>Sensores (Km <sup>2</sup> ) |
|-----------------------------------------|-------------------------------------------|---------------------------------------------|---------------------------------------------------|
| Plano                                   | 312.17                                    | 364.97                                      | 52.8                                              |
| Suave Ondulado                          | 1381                                      | 1260.58                                     | 120.42                                            |
| Ondulado                                | 1720.35                                   | 1808.56                                     | 88.56                                             |
| Forte Ondulado                          | 503.99                                    | 507.97                                      | 3.98                                              |
| Montanhoso                              | 33.94                                     | 28.24                                       | 5.7                                               |
| Escarpado                               | 1.48                                      | 0.21                                        | 1.27                                              |
| Não Classificada                        | 22.48                                     | 8.86                                        |                                                   |

**Tabela 3 - Diferença entre os produtos de Declividade dos sensores PALSAR e SRTM**

**FONTE: Autoria própria (2019)**

#### <span id="page-31-0"></span>**5. 3 Análise dos P-valores encontrados a partir do teste T de Student**

Ao submeter os dados das tabelas, oriundos dos produtos gerados de ambos os sensores, a uma análise estatística foi possível gerar resultados quantitativos para o estudo. A partir desse conjunto de informação construímos a Tabela 4, que compila os resultados obtidos referentes a aplicação do teste T de Student.

| Fatores de avaliação | Orientação das vertentes | <b>Hipsometria</b> | <b>Declividade</b> |
|----------------------|--------------------------|--------------------|--------------------|
| P-valor              | 0.0295                   | 0.0189             | 0.0450             |
| Variância            | 244.51                   | 603.77             | 523.96             |
| Média                | 441.93                   | 360.53             | 660.28             |
| Desvio Padrão        | 2.9333                   | 1.1418             | 0.4433             |
|                      |                          |                    |                    |

**Tabela 4 - Resultados da aplicação do teste T de student**

#### **FONTE: Autoria própria (2019)**

Os valores obtidos para o produto de Orientação da vertentes para o p-valor foram os seguintes: teste de normalidade p-valor foi 0.652 e 0.551, com isso aceitamos a hipótese 0, e no teste T de Student o p-valor foi de 0.0295.

Macêdo e Surya (2018) fizeram uma análise estatística, usado o método de TRI que leva em consideração a rugosidade, com isso os autores conseguiram mostrar que ocorre uma diferença entre os resultados obtidos através dos sensores Alos e SRTM, logo os mesmo

apontaram que a frequência de TRI para as áreas estudadas tem grande relação com a quantidade de pixeis existente em cada sensor.

Os valores de hipsometria ao serem submetidos ao teste de normalidade e T de Student ficaram dispostos da seguinte forma: p-valor de 0.3691 e 0.3664 mostrando que os dados são normais, com isso aceitamos H0; e p-valor de 0.0189 para o teste T, confirmando que há diferença entre os produtos comparados, com isso se adotando H1.

Valeriano (2004) usou um teste de correlação para fazer comparação entre os produtos gerados a partir de dados SRTM e cartas topográficas, o mesmo comenta que nos resultados recolhidos foi possível perceber que, à medida que a amplitude altimétrica aumenta, maior é a probabilidade de ocorre uma diferença nos dados topográficos gerados entre um modelo e outro.

Na Tabela 4, encontram-se os valores referentes ao último fator a ser analisado neste estudo, a declividade. Durante a análise comparativa foi atribuído ao p-valor da normalidade o valor de 0.2370 e 0.3209 e para o p-valor do teste T foi de 0.045, com isso foi aceita a H1 e descartada a hipótese de nulidade.

Chagas *et. al*. (2009) em seu estudo fez um comparativo entre três MDE's, sendo os mesmo provenientes de dados SRTM, ASTER e Cartas topográficas, os autores fizeram uma avaliação dos perfis topográficos gerados pelos modelos, de forma que foi possível verificar uma grande diferença entre os dados digitais e os modelos gerados a partir de cartas topográficas.

## <span id="page-33-0"></span>**6 CONCLUSÃO**

Com os resultados obtidos é possível concluir que existe uma diferença entre os produtos gerados pelos sensores Alos PALSAR e SRTM, é importante destacar que visualmente as diferenças foram de maior relevância nos mapas de hipsometria e orientação das vertentes.

O mapa de declividade não apresentou diferenças visual, mas foi possível constatar que esse processo ocorria, através da tabela de diferença que foi produzida em cima dos valores de medidas de classe extraídos a partir do software SPRING 5.5.4.

Com relação as tabelas que foram geradas através do software SPRING é importante destacar que em todos os produtos avaliados ocorreu uma diferença entre os valores obtidos, com isso reforçando as diferenças existentes entre os dois sensores.

Foi possível destacar que cada sensor tem seu potencial, no caso os dados gerados por sensores PALSAR se destacam quando há uma necessidade maior de detalhamento do local estudado, com isso trazendo resultados de maior relevância. Já os dados gerados por sensores SRTM tem um maior destaque em grandes áreas que não tenham objetivos de avaliações mais minuciosas.

As diferenças encontradas são um fator que se mostrou com grande relação com a resolução espacial que cada sensor tem, assim mostrando a importância de uma pré-avaliação antes da escolha de um determinado tipo de dado, pois esse processo pode interferir diretamente nos resultado.

As análises estatísticas que foram submetidas aos produtos gerados a partir dos dois sensores estudados, complementaram as questões levantadas no trabalho, assim indicando estatisticamente diferenças existentes nos resultados trabalhos.

# <span id="page-34-0"></span> **REFERÊNCIAS**

ALI, Muhammad Zeeshan; QAZI, Waqas; ASLAM, Nasir. A comparative study of ALOS-2 PALSAR and landsat-8 imagery for land cover classification using maximum likelihood classifier. **The Egyptian Journal Of Remote Sensing And Space Science**, v. 21, p.29-35, jun. 2018. Elsevier BV. http://dx.doi.org/10.1016/j.ejrs.2018.03.003. Disponível em: <https://www.sciencedirect.com/science/article/pii/S1110982317301205>. Acesso em: 12 set. 2018.

AYRES, Manuel *et al*. **APLICAÇÕES ESTATÍSTICAS NAS ÁREAS DAS CIÊNCIAS BIO-MÉDICAS.** 5. ed. Belém – Pa: Bioestat, 2007. 380 p.

BERNINI, Thiago Andrade. **Utilização de Imagens do ALOS/PALSAR no Mapeamento Digital de Atributos Físicos dos Solos.** 2016. 123 f. Tese (Doutorado) - Curso de Pósgraduação em Ciência, Tecnologia e Inovação em Agropecuária, Universidade Federal Rural do Rio de Janeiro, Rio de Janeiro-rj, 2016. Disponível em: <https://www.alice.cnptia.embrapa.br/alice/bitstream/doc/1051774/1/TeseThiagoAndradeBer nini.pdf>. Acesso em: 03 mar. 2019.

BONINI, E. E.; BONINI, S. E. **Estatística.** Edições Loyola. São Paulo, 1972. 439p.

CALLEGARI-JAQUES, Sidia M.. **Bioestatística: princípios e aplicações.** Porto Alegre: Abdr, 2007. 251 p.

CHAGAS, César S. *et al*. Avaliação de modelos digitais de elevação para aplicação em um mapeamento digital de solos. **Revista Brasileira de Engenharia Agrícola e Ambiental**, Campina Grande - Pb, v. 14, n. 2, p.218-226, set. 2009. Disponível em: <https://www.alice.cnptia.embrapa.br/bitstream/doc/579867/1/CesarChagas.pdf>. Acesso em: 23 maio 2019.

CHRISTOFOLETTI, A. **Geomorfologia.** Segunda Edição. São Paulo, SP: Editora Edgard Blucher LTDA, 1980.

FLORENZANO, T. G. **Geomorfologia:** Conceitos e Tecnologias Atuais. São Paulo, SP: Oficina de Textos, 2008.

GAMA, F. F. *et al*. Técnicas de interferometria radar na detecção de deformação superficial utilizando dados orbitais. In: XVI Simpósio Brasileiro de Sensoriamento Remoto - SBSR, 13 – 18. 2013. Foz do Iguaçu, PR. **Anais.** Disponível em: <http://marte2.sid.inpe.br/col/dpi.inpe.br/marte2/2013/05.29.00.27.30/doc/p1126.pdf>

GUERRA, A. J. T.; CUNHA, S. B. **Geomorfologia:** Uma Atualização de Base e Conceitos. 12<sup>a</sup>Edição. Rio de Janeiro, RJ: Bertrand Brasil, 2013.

GUIMARÃES, Ulisses Silva. **ANÁLISE DOS MODELOS DIGITAIS DE SUPERFÍCIE GERADOS POR INTERFEROMETRIA E RADARGRAMETRIA NO ESTUDO DE AMBIENTES COSTEIROS AMAZÔNICOS.** 2017. 189 f. Tese (Doutorado) - Curso de Programa de Pós-graduação em Ciências Cartográficas, Universidade Estadual Paulista, Presidente Prudente, 2017.

### IBGE. **IBGE ASSINA ACORDO PARA DISTRIBUIÇÃO DE IMAGENS DE SATÉLITE JAPONÊS.** 2006. Disponível em:

https://ww2.ibge.gov.br/home/presidencia/noticias/nota\_satelite.shtm>. Acesso em: 12 set. 2018.

JAXA. **Estratégia de Observação Sistemática ALOS - PALSAR.** 2018. Disponível em: <https://www.eorc.jaxa.jp/ALOS/en/obs/palsar\_strat.htm>. Acesso em: 12 set. 2018.

JENSEN, J. R. **Sensoriamento Remoto do Ambiente:** Uma Perspectiva em Recursos Terrestres. Tradução da Segunda Edição. São José dos Campos, SP: Parêntese editora, 2009.

LANDAU, Elena Charlotte; GUIMARÃES, Daniel Pereira. Análise Comparativa entre os modelos digitais de elevação ASTER, SRTM e TOPODATA. In: XV SIMPÓSIO BRASILEIRO DE SENSORIAMENTO REMOTO - SBSR, 15., 2011, Curitibapr. **Anais.** Curitiba-pr: Sbsr, 2011. p. 4003 - 4010. Disponível em: <https://ainfo.cnptia.embrapa.br/digital/bitstream/item/34018/1/Analise-comparativa.pdf>. Acesso em: 03 mar. 2019.

LOPES, Gustavo de Oliveira; LIMA, Camila Aparecida. Características e aplicações das imagens SAR na identificação de alvos na Região Amazônica. In: XIV SIMPÓSIO BRASILEIRO DE SENSORIAMENTO REMOTO, 14., 2009, Natal-rn. **Anais.** Natal: Sbsr, 2013. p. 7323 - 7330. Disponível em:

<http://marte.sid.inpe.br/col/dpi.inpe.br/sbsr@80/2008/11.17.22.21.17/doc/7323-7330.pdf>. Acesso em: 04 mar. 2019.

MACÊDO, Renê Jota Arruda de; SURYA, Leandro. COMPARAÇÃO ENTRE MODELOS DIGITAIS DE ELEVAÇÃO DOS SENSORES SRTM E ALOS PALSAR PARA ANÁLISE DIGITAL DE TERRENO. **Revista Contexto GeogrÁfico**, MaceiÓ-al, v. 3, n. 6, p.47-55, dez. 2018.

OLIVEIRA, Paulo T. S. de *et al*. Caracterização morfométrica de bacias hidrográficas através de dados SRTM. **Revista Brasileira de Engenharia Agrícola e Ambiental**, Campina Grande, Pb, v. 14, n. 8, p.819-825, 2010. FapUNIFESP (SciELO). http://dx.doi.org/10.1590/s1415-43662010000800005. Disponível em: <http://www.scielo.br/scielo.php?script=sci\_arttext&pid=S1415-43662010000800005>. Acesso em: 13 set. 2018.

OLIVEIRA, Maicon Rodrigues de; LOPES, Edésio Elias**. Comparação entre os modelos de elevação gerados com dados SRTM e cartas do mapeamento sistemático nacional na escala de 1:50.000.** In: XIII SIMPÓSIO BRASILEIRO DE SENSORIAMENTO REMOTO - SBSR, 13. 2007, Florianópolis - Sc. Anais. Florianópolis - Sc: Sbsr, 207. p. 5987 - 5994.

OLIVEIRA, Cleber Gonzales de; PARADELLA, Waldir Renato; SILVA, Arnaldo de Queiroz da. Assessment of radargrammetric DSMs from TerraSAR-X Stripmap images in a mountainous relief area of the Amazon region. **Isprs Journal Of Photogrammetry And Remote Sensing**, v. 66, n. 1, p.67-72, jan. 2011. Elsevier BV. http://dx.doi.org/10.1016/j.isprsjprs.2010.08.008.

PARADELLA, Waldir Renato *et al*. **Radares Imageadores (SAR) orbitais: tendências em sistemas e aplicações.** 2015. XVII Simpósio Brasileiro de Sensoriamento Remoto - SBSR, João Pessoa-PB. Disponível em: <http://www.dsr.inpe.br/sbsr2015/files/p0506.pdf>. Acesso em: 12 set. 2018.

RODRIGUES, Thiago G.; PARADELLA, Waldir R.; OLIVEIRA, Cleber G.. Evaluation of the altimetry from SRTM-3 and planimetry from high-resolution PALSAR FBD data for semi-detailed topographic mapping in the Amazon Region. **Anais da Academia Brasileira de Ciências**, Rio de Janeiro, Rj, v. 83, n. 3, p.953-966, set. 2011. FapUNIFESP (SciELO). http://dx.doi.org/10.1590/s0001-37652011000300014. Disponível em: <http://www.scielo.br/scielo.php?script=sci\_arttext&pid=S0001- 37652011000300014&lng=pt&tlng=en>. Acesso em: 10 set. 2018.

SOUZA, I. de M. Sensoriamento Remoto Orbital Aplicado a Estudos Urbanos. Instituto Nacional de Pesquisas Espaciais. São José dos Campos, 2012.

TAVARES JUNIOR, João Rodrigues; SANTOS, Jhonathan Gomes dos; CANDEIAS, Ana Lúcia Bezerra. Análise de múltiplas imagens para detecção de bordas do Reservatório de Sobradinho, Bahia. **Engenharia Sanitaria e Ambiental**, Rio de Janeiro, Rj, v. 23, n. 2, p.253-262, mar. 2018. FapUNIFESP (SciELO). http://dx.doi.org/10.1590/s1413- 41522018146952. Disponível em: <http://www.scielo.br/scielo.php?script=sci\_arttext&pid=S1413-

41522018000200253&lng=pt&tlng=pt>. Acesso em: 13 set. 2018.

# TRIOLA, M. F. **Introdução à estatística.** Rio de Janeiro: JC, 1999. 410p.

USGS, United States Geological Survey. **EarthExplorer.** 2018. Disponível em: <https://earthexplorer.usgs.gov/>. Acesso em: 12 ago. 2018.

## VALERIANO, Márcio de Morisson. **MODELO DIGITAL DE ELEVAÇÃO COM DADOS SRTM DISPONÍVEIS PARA A AMÉRICA DO SUL.** São José dos Campos, SP: Inpe, 2004. 72 p. Disponível em:

<http://www.ecologia.ufrgs.br/labgeo/arquivos/downloads/dados/SRTM/publicacao.pdf>. Acesso em: 10 out. 2018.

VALERIANO, Márcio de Morisson; ALBUQUERQUE, Paulo Cesar Gurgel de. Derivação de Modelos Digitais de Elevação (MDE) em coordenadas geográficas. In: XVII SIMPÓSIO BRASILEIRO DE SENSORIAMENTO REMOTO - SBSR, 17., 2015, João Pessoapb. **Anais.** João Pessoa-pb: Sbsr, 2015. p. 1860 - 1867. Disponível em: <http://www.dsr.inpe.br/sbsr2015/files/p0369.pdf>. Acesso em: 25 maio 2019.

VALERIANO, Marcio de Morisson; ALBUQUERQUE, Paulo Cesar Gurgel de. **TOPODATA: PROCESSAMENTO DOS DADOS SRTM**. São José dos Campos - Sp: Inpe, 2010. 81 p. Disponível em: <http://mtc-m16d.sid.inpe.br/col/sid.inpe.br/mtcm19@80/2010/05.10.18.42/doc/publicacao.pdf>. Acesso em: 24 maio 2019.

# **APÊNDICE A- GRÁFICOS GERADOS A PARTIR DA APLICAÇÃO DO TEST T DE STUDENT**

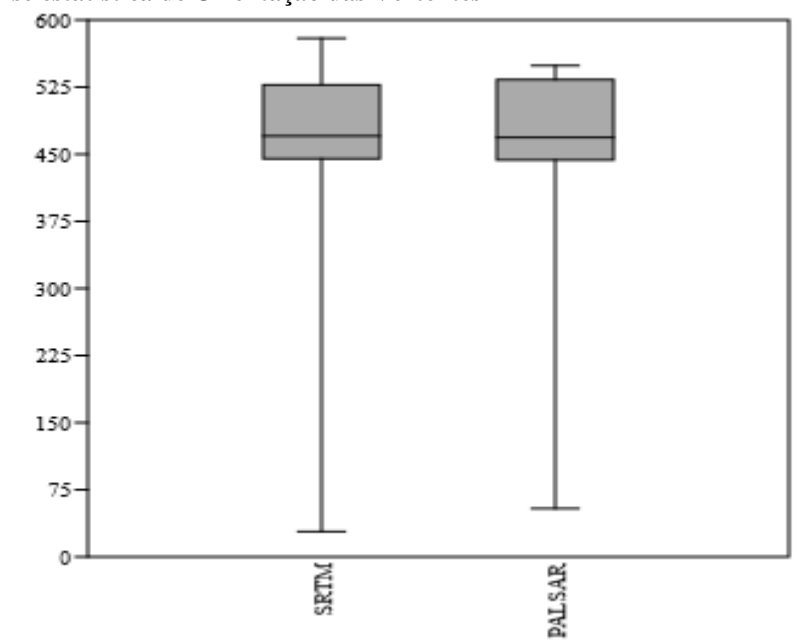

## **Gráfico 1 - Análise estatística de Orientação das Vertentes**

**Gráfico 2 - Análise estatística de hipsometria**

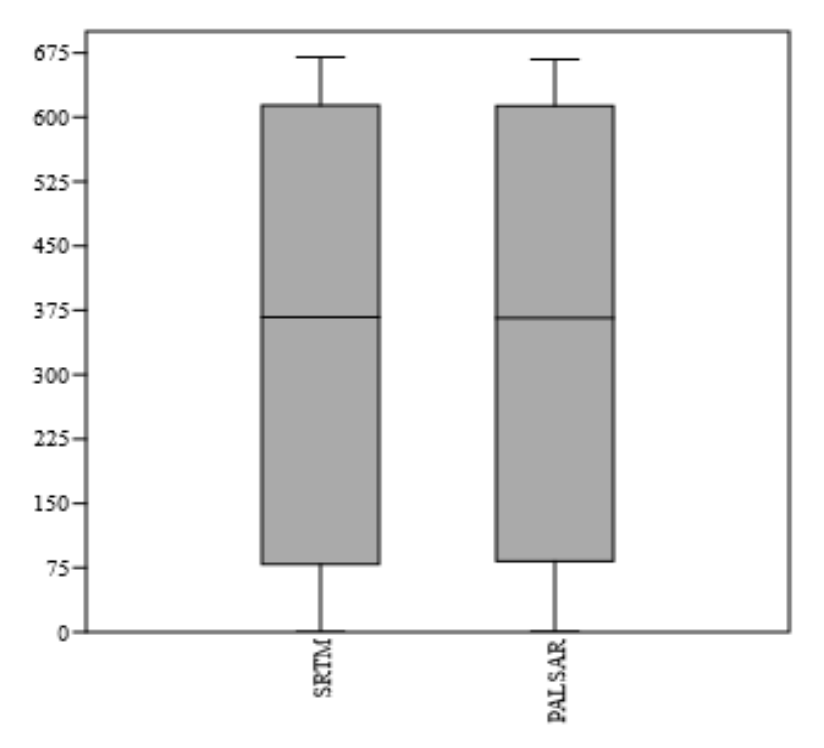

**Gráfico 3 - Análise estatística do fator declividade**

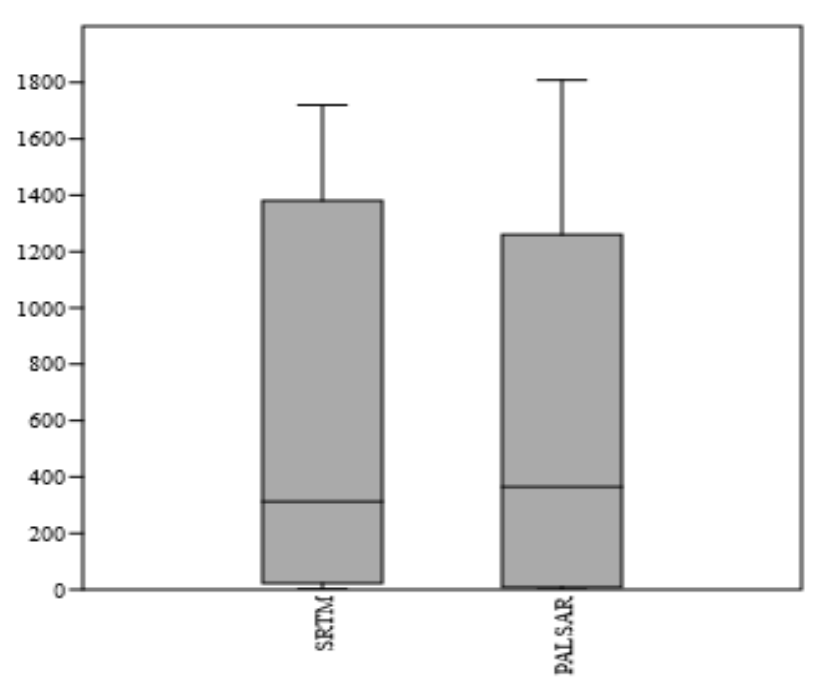